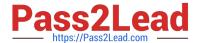

# 1Z0-219<sup>Q&As</sup>

Siebel Customer Relationship Management (CRM) 8 Business Analyst

# Pass Oracle 1Z0-219 Exam with 100% Guarantee

Free Download Real Questions & Answers PDF and VCE file from:

https://www.pass2lead.com/1z0-219.html

100% Passing Guarantee 100% Money Back Assurance

Following Questions and Answers are all new published by Oracle
Official Exam Center

- Instant Download After Purchase
- 100% Money Back Guarantee
- 365 Days Free Update
- 800,000+ Satisfied Customers

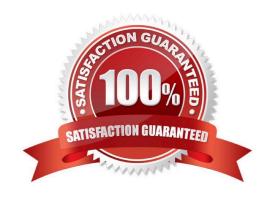

# https://www.pass2lead.com/1z0-219.html 2024 Latest pass2lead 1Z0-219 PDF and VCE dumps Download

### **QUESTION 1**

Which two statements are correct?

- A. Business components contain data for one fundamental business entity in the enterprise
- B. A business component is a collection of related business object that represent a major area of business.
- C. The business consists of UI object definitions that specify the content of user interface.
- D. A view refers to one business component whose data can be viewed and edited through a form
- E. A view display, one or more applets which reference business component from the business

Correct Answer: AE

### **QUESTION 2**

A Siebel iHelp item can:

- A. navigate the user to the correct view
- B. enter default field values
- C. show reference material from Siebel Bookshelf
- D. suggest a value for a field
- E. highlight list columns or controls used in a step
- F. include branching logic

Correct Answer: A

Reference: http://docs.oracle.com/cd/B40099\_02/books/AppsAdmin/AppsAdminiHelp6.html (Topic: To create an ihelp step, bulleted point #1)

#### **QUESTION 3**

Which two statements are true regarding Siebel iHelp?

- A. iHelp items cannot be imported or exported.
- B. iHelp items can be downloaded to regional and local databases.
- C. Activation and expiration dates for the iHelp item are optional.
- D. The "Private" field controls which users have visibility to the iHelp item.

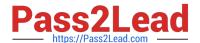

# https://www.pass2lead.com/1z0-219.html

2024 Latest pass2lead 1Z0-219 PDF and VCE dumps Download

E. To Indicate that the iHelp item is complete and ready for general use, the administrator clicks the "Publish" button.

Correct Answer: BC

Reference: http://docs.oracle.com/cd/B40099\_02/books/AppsAdmin/AppsAdminiHelp5.html (5th bulleted point on the page from top; check Remote support, second row of the table)

#### **QUESTION 4**

A user working in a call center receives a call and is presented with a new opportunity for an existing contract. The user authenticates the contact and proceeds to add the new opportunity. Identity the four Steps to add an opportunity to it contact.

- A. Search for contact information
- B. Create contact
- C. Verify account information
- D. Add an activity to the contact
- E. Add quote to contact
- F. Add opportunity to contact

Correct Answer: ACDF

#### **QUESTION 5**

Identify two mechanisms for record update where state model cannot be enforced.

- A. Siebel Visual Basic
- **B. Workflow Processes**
- C. Workflow Policy Programs
- D. Enterprise Integration Manager
- E. Siebel eScript

Correct Answer: CD

Reference: http://docs.oracle.com/cd/E14004\_01/books/PDF/AppsAdmin.pdf (page 231, second paragraph)

1Z0-219 PDF Dumps

1Z0-219 VCE Dumps

1Z0-219 Braindumps